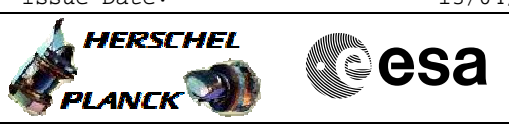

## PACS\_Phot\_Fil\_Testseq\_OBS File: H\_COP\_PAC\_F104.xls Author: R. Biggins

# **Procedure Summary**

#### **Objectives**

The objective of this procedure is to move the spectroscopy filterwheel in order to analyse the move characteristics (offline)

Based on procedure: PACS\_Phot\_Fil\_Testseq\_OBS (v1)

## **Summary of Constraints**

This procedure should be executed as part of the Short Functional Test (HeII conditions) This procedure may also be executed on PACS request

RT Science must be enabled to receive the Diagnostic HK packets

#### **Spacecraft Configuration**

**Start of Procedure**

- PACS in NO\_PRIME (SAFE) mode
- PACS is generating Photometry HK
- PACS is generating Diagnostic HK

**End of Procedure**

PACS in NO\_PRIME (SAFE) mode - PACS is generating Photometry HK - PACS is generating Diagnostic HK

**Reference File(s)**

**Input Command Sequences**

**Output Command Sequences** HCPF104

**Referenced Displays**

**ANDs GRDs SLDs** ZAZ98999 PA016420

#### **Configuration Control Information**

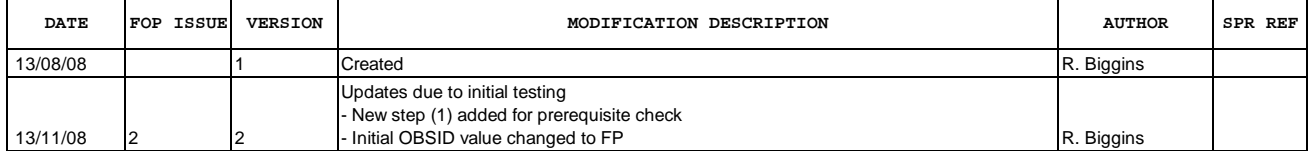

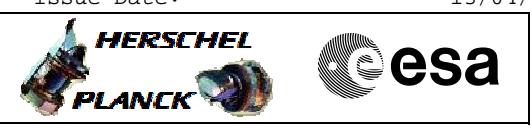

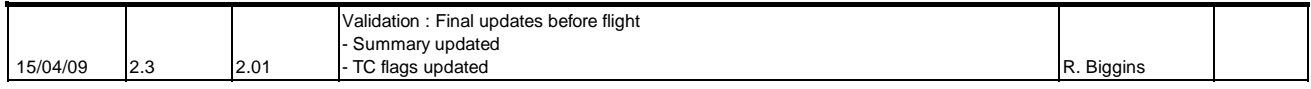

Doc No. : PT-HMOC-OPS-FOP-6001-OPS-OAH<br>Fop Issue : 3.0 Fop Issue : 3.0<br>
Issue Date: 3.0<br>
13/04/10 Issue Date:

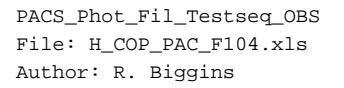

**HERSCHEL CSA** PLANCK

**Procedure Flowchart Overview**

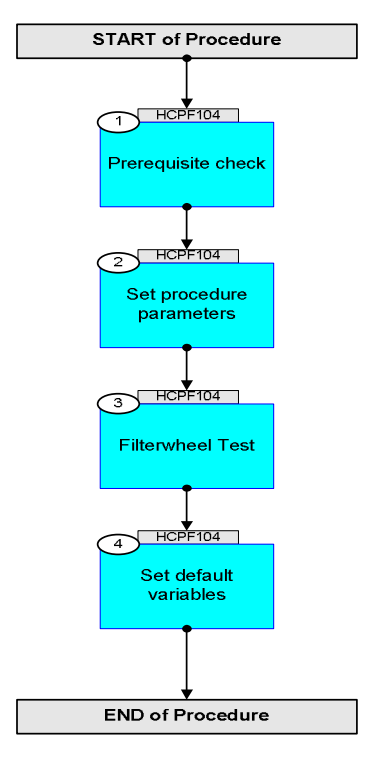

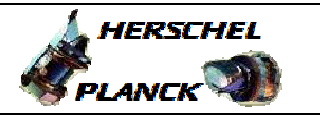

**esa** 

**Step No. Time Activity/Remarks TC/TLM Display/ Branch Beginning of Procedure** TC Seq. Name :HCPF104 (Filterwheel Test -S) TimeTag Type: B Sub Schedule ID: 1 Prerequisite check Next Step: 2 1.1 HSC/ICC input <u> The Communication of the Communication of the Communication of the Communication of the Communication of the Co</u> Verify that the HSC/ICC has supplied a valid OBSID value: **OBS\_ID =** 0xnnnn nnnn 2 Set procedure parameters Next Step: 3  $ET=+00.00.00$ UT=+00.00.00 DMC\_SET\_OBSID  **DMC\_SET\_OBSID** Command Parameter(s) : **OBSERVATION\_ID** PP069420 TC Control Flags :  **GBM IL DSE --Y -- ---** Subsch. ID : 90 Det. descr. : SET OBSID IN DMC **PC078420 OBS\_ID**  Verify Telemetry **DM\_OBSID PM028420 OBS\_ID AND=ZAZ98999**  3 Filterwheel Test Next Step: 4 **NOTE**: The following test should be executed with the defined time delay between each TC, therefore any TM checks should be done without additional delay.  $ET=+00.00.01$ UT=+00.00.01 DMC\_SWON\_FW\_PHOTO  **DMC\_SWON\_FW\_PHOTO** TC Control Flags :  **GBM IL DSE --Y -- ---** Subsch. ID : 90 Det. descr. : SWITCH ON POWER SUPPLY OF FILTER WHEEL PHOTO **PC129420** 

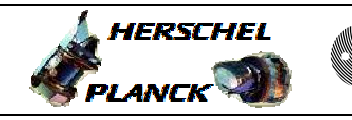

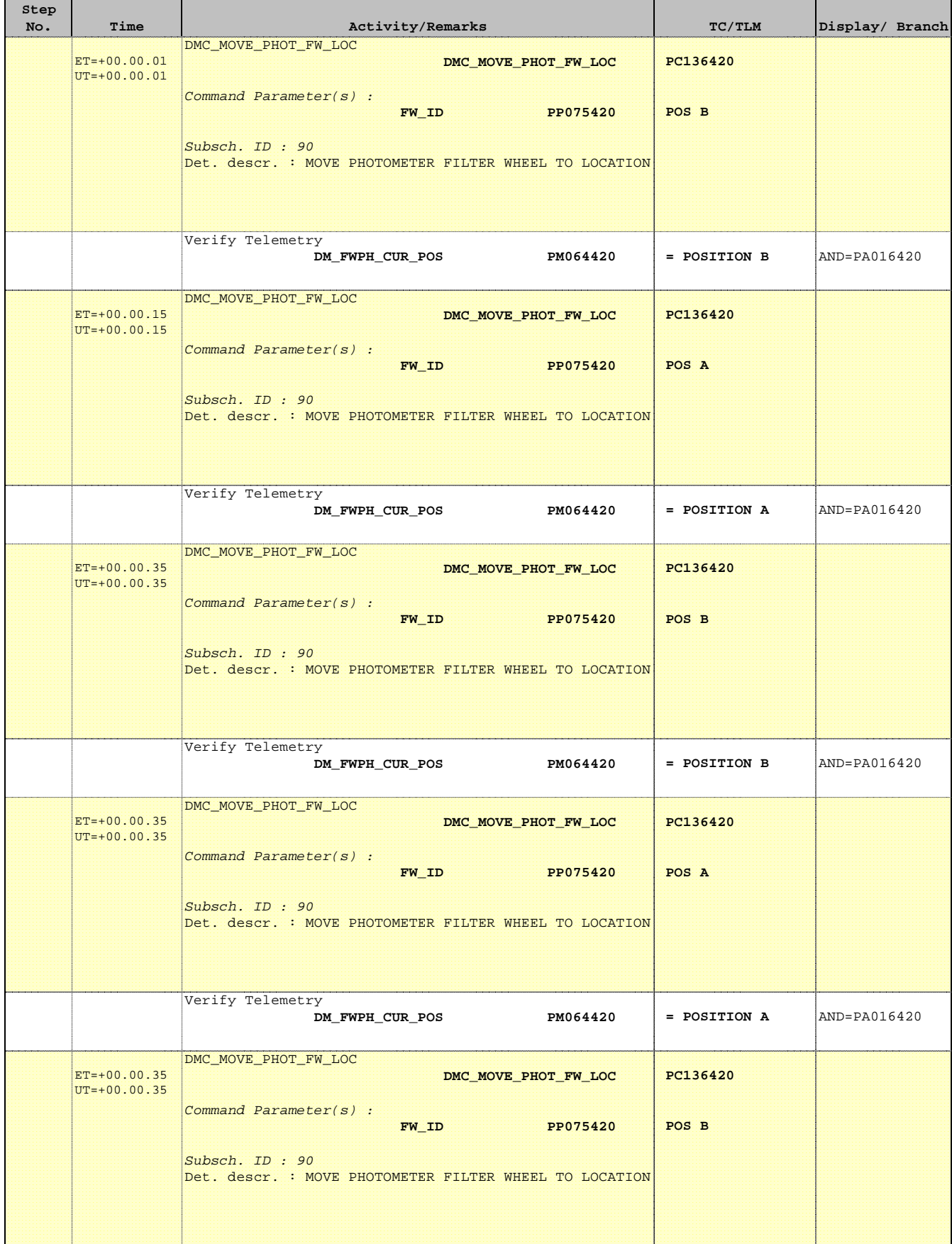

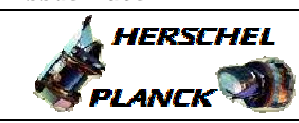

**CSA** 

T.

T

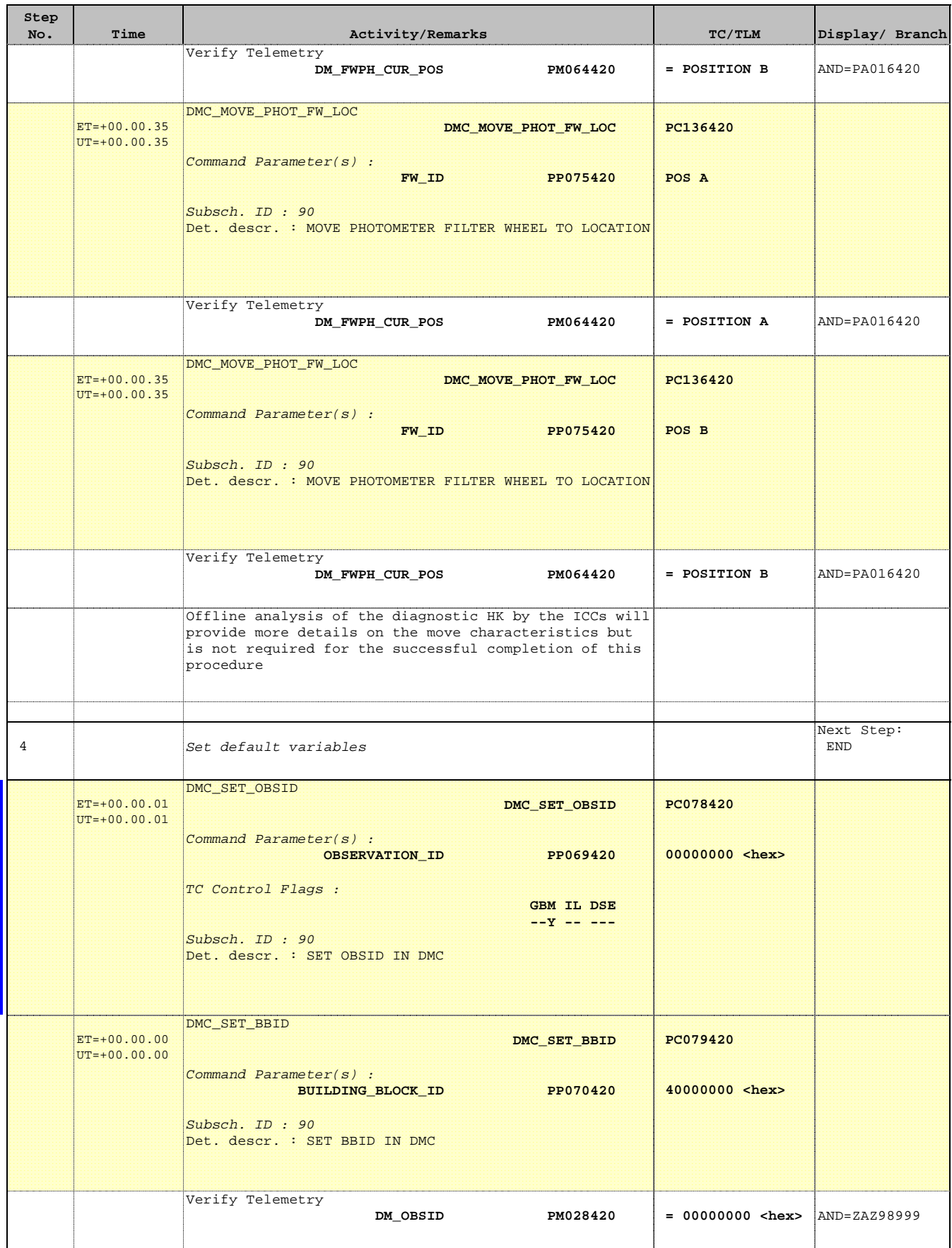

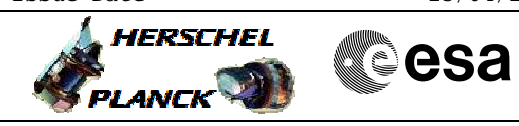

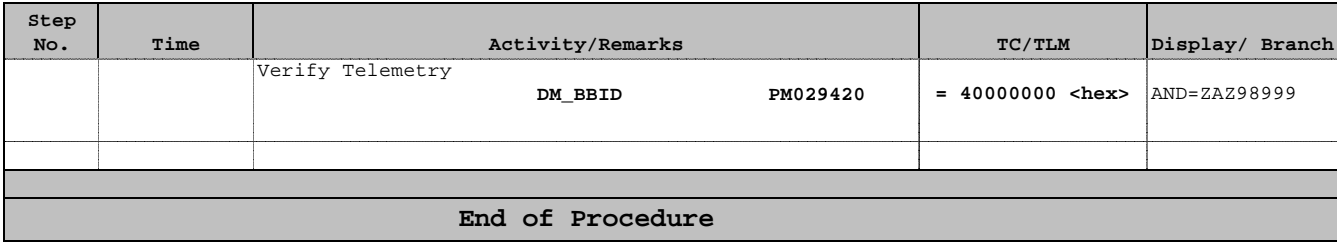